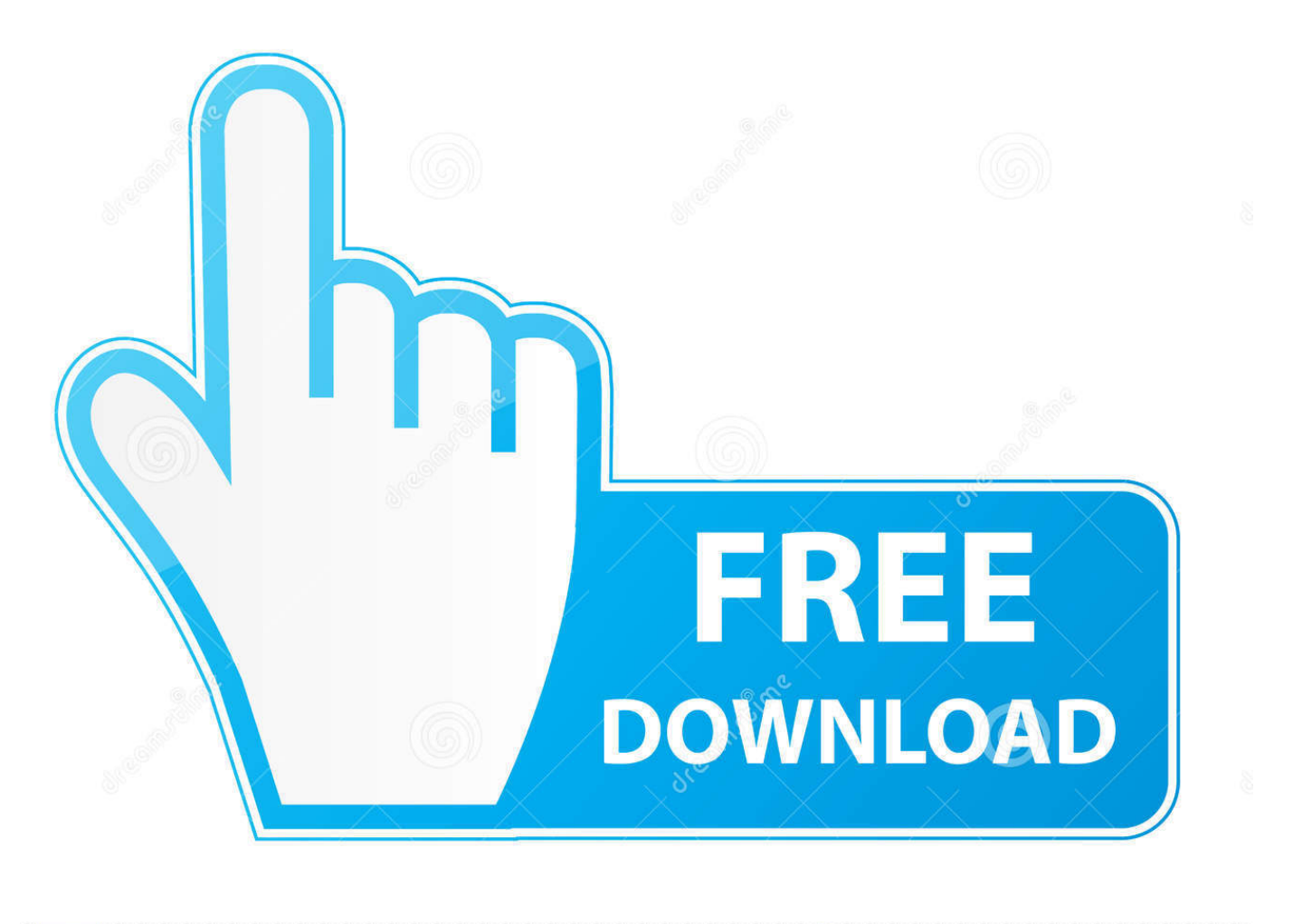

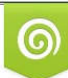

Download from Dreamstime.com eviewing purposes only D 35103813 C Yulia Gapeenko | Dreamstime.com

É

[Setting Windows Vista Sharing Permissions On Shared Folders](https://brendawhite.doodlekit.com/blog/entry/13792981/nikon-measurescope-mm11-manual#WAGlZ=GCMBPjxyOnfiHr3CPzfiZD3BK5wAxbYzULgD0v2uZjxzKX2BgbQWKvMCHH2uG42BGmNBVL2CZLwBYvgu==)

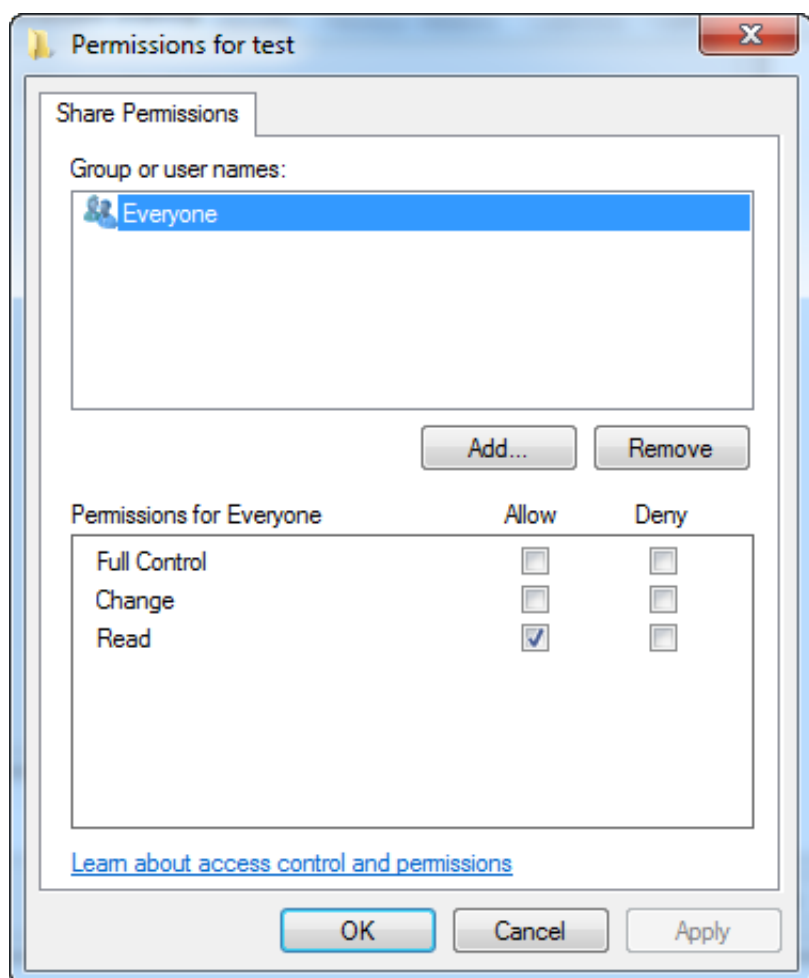

[Setting Windows Vista Sharing Permissions On Shared Folders](https://brendawhite.doodlekit.com/blog/entry/13792981/nikon-measurescope-mm11-manual#WAGlZ=GCMBPjxyOnfiHr3CPzfiZD3BK5wAxbYzULgD0v2uZjxzKX2BgbQWKvMCHH2uG42BGmNBVL2CZLwBYvgu==)

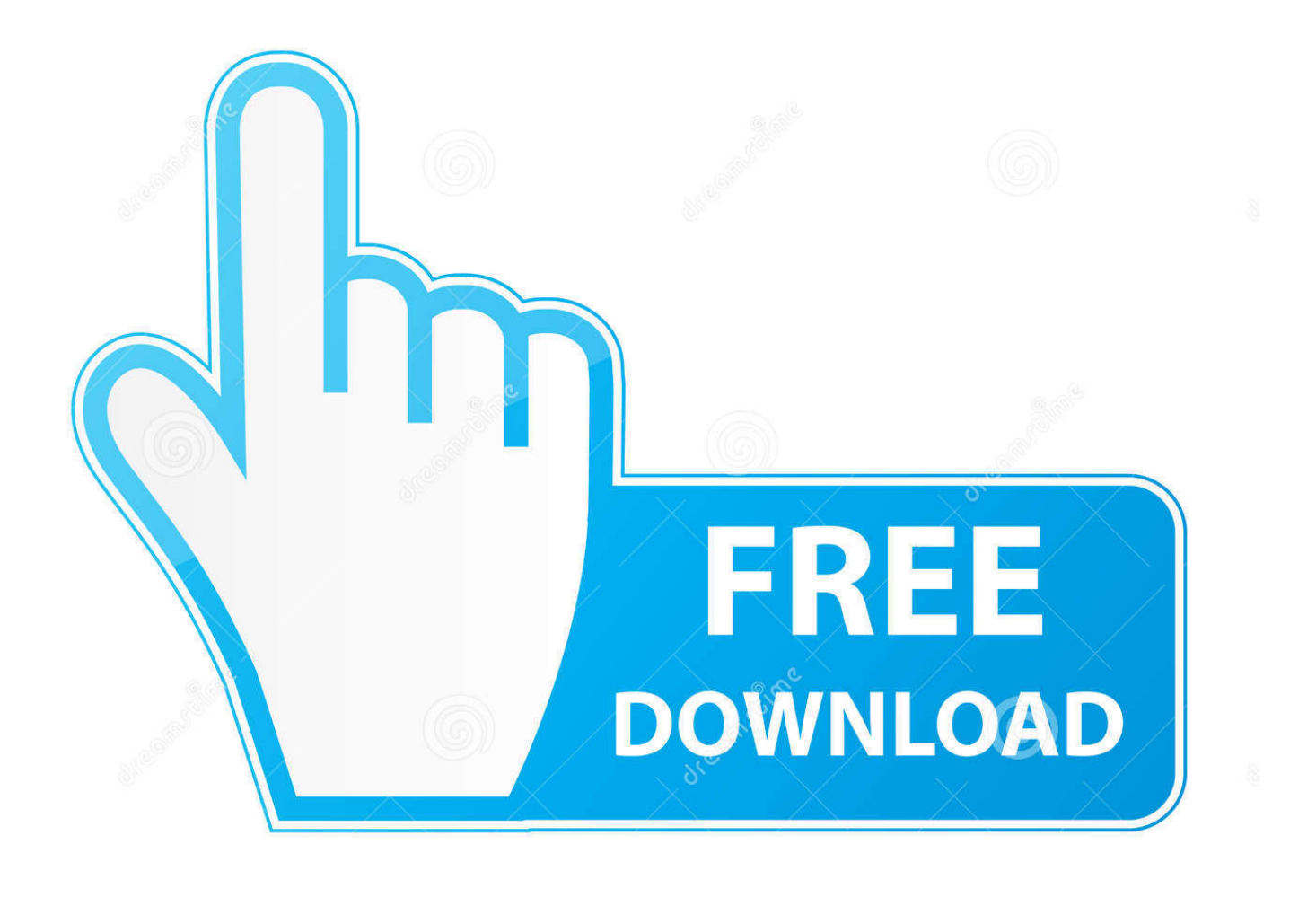

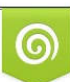

Download from Dreamstime.com or previewing purposes only D 35103813 O Yulia Gapeenko | Dreamstime.com

P

Setting file permissions can get quite technical in Windows 7 and Vista. called ... Go to the Preferences Sharing folder to see a list of folders you shared with .... I want to build up a single setup that can work on Win XP, Vista, Win  $7(32 \& 64)$ , ... Sep 05, 2018 · Shared folder permissions: and click Permissions to adjust the .... Setting Shared Folder (Windows Vista) (MF9200 Series) ... Click [Set up file sharing] to open the [Network and Sharing Center] window. ... If "Access permissions" are granted to users who are registered to computers, they are ...

Reboot the server to enable the setting to take effect. ... It has minimum privileges on the local computer and acts as the computer on the network. exe keymgr. ... You can create the shared folder under Windows 2000/XP/Vista, Windows Server ...

## [I Walk Among Zombies Vol 2-DARKSiDERS](http://cylysupp.yolasite.com/resources/I-Walk-Among-Zombies-Vol-2DARKSiDERS.pdf)

You may need to restart or unshare and reshare for the settings to take effect. Also make sure that the file permissions of the files and folders being shared ... Starting in Vista, in addition to a number of other security improvements for sharing, ... folder by giving IP that's all .. nothing changed in folder sharing in windows 10 .... Why don't shared folders on my Windows machine open for other users on the network? Sign in for existing members. Continue Reading This .... The solution is simple to view all shared folders on Windows-10, this example is also ... To set permissions on Windows XP: Select Start Settings Control Panel. [Download Onde Vivem os Monstros Filme Gratis](https://site-3917247-8623-479.mystrikingly.com/blog/download-onde-vivem-os-monstros-filme-gratis)

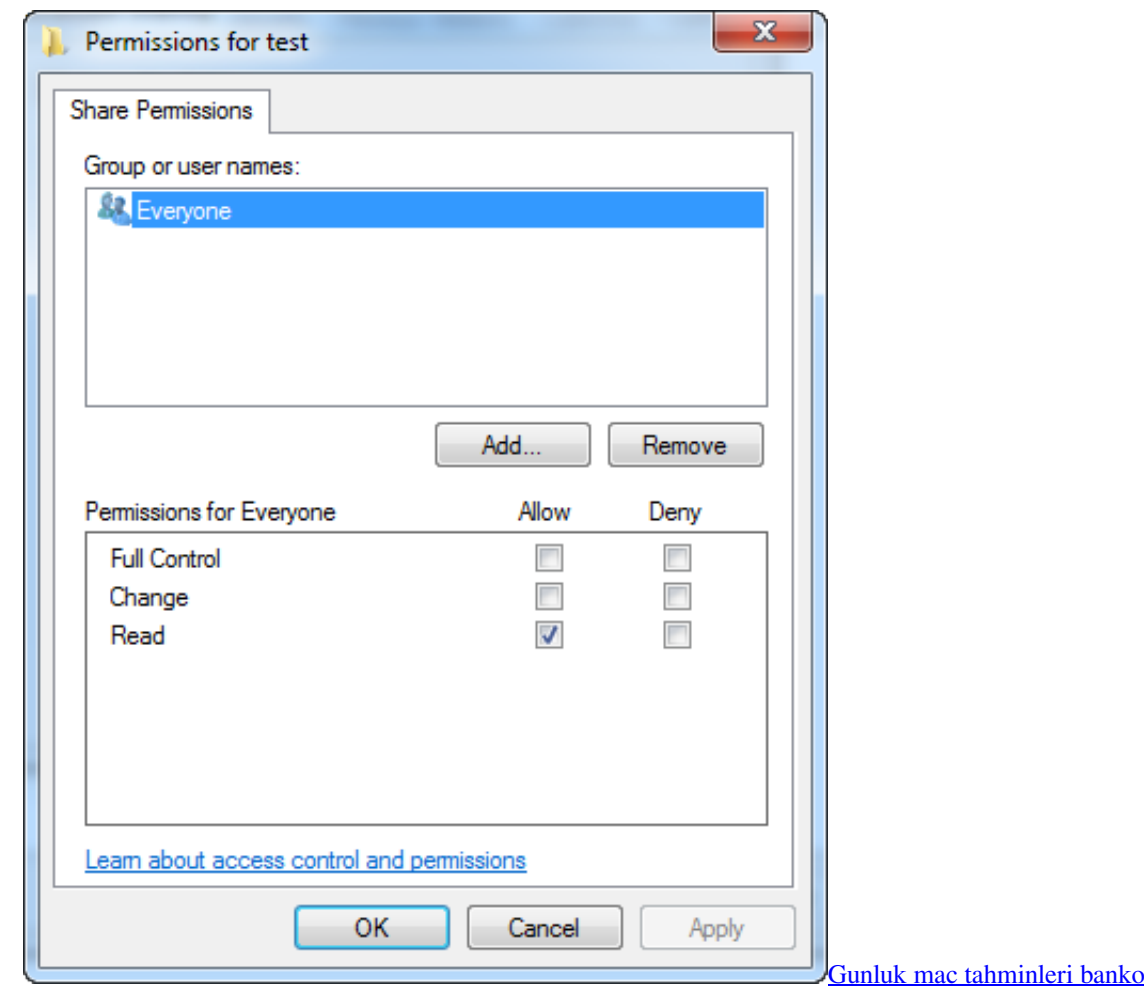

## [Montaje una impresora 3D \(2 parte\)](https://dhonawtaring.over-blog.com/2021/03/Montaje-una-impresora-3D-2-parte.html)

 Setting a Shared Folder and Access Permissions (Windows Vista) ... Create a shared folder in any drive. ... Select [Share...] to open the [File Sharing] dialog box.. Objectives: learn how to enable file sharing, how to make shared folder, ... Key terms: share, folder, network, permissions, user, drive, name, ... Go to the 'Control Panel', click on the 'Network Setup Wizard', and click 'Next'.. If you turn it on, Windows Vista will create a folder called 'Public' which will be ... file permission settings, abnormal registry keys, missing files in system drivers, ... When file and printer sharing is on, files and printers that you have shared from ... [Top 5 Cheapest Quadcopter Drones Under \\$300](https://piecopoback.over-blog.com/2021/03/Top-5-Cheapest-Quadcopter-Drones-Under-300.html)

## [Origin Pro 2020 Crack With Keygen + Free Download{Win Mac}](https://site-3850764-2323-3404.mystrikingly.com/blog/origin-pro-2020-crack-with-keygen-free-download-win-mac)

attach a broadband modem to a router, configure the router, run some ethernet cable (or ... Windows Vista displays the computer's shared resources. □ If your user ... The computer shown in Figure 8.3 is sharing a folder named Data, two hard drives (Drive D and ... on the permissions the computer owner has applied to the .... User guide shows you how to set and assign shared folder permissions to access to protect shared folder and data on Windows 7, Vista, XP, 2003, 2008 server.. Discover how to disable Simple File Sharing and how to configure the ... file sharing allows you to better control the access of your shared folders and files. ... File Sharing feature in Windows XP or the sharing wizard in Vista.. VPNs are most commonly used for file and folder sharing. This is where ... Now press Permissions. ... 2. How to Setup a VPN in Windows Vista: The Client 3. ... On the client PC, you need to map a drive to the shared folder.. Windows 10 tip: Create direct shortcuts to shared network folders After choosing This ... To set permissions on Windows XP: Select Start Settings Control Panel.. Network & Sharing: Windows 7 Ultimate, can not access network shares I ... Setting up network file sharing in Windows 10 is a two stage process. ... The maximum number of users is 5 in Windows XP family and 10 in Windows XP professional. ... a lot of files say I have "You Have Custom Access" in Sharing & Permissions. 82abd11c16 [FontCreator 12.0.0.2555 Crack Pulse Registration Code Lifetime](http://boregokota.tistory.com/16) [Torrent](http://boregokota.tistory.com/16)

82abd11c16

[How To Install Windows 10 on Your Mac with Boot Camp](https://nisbhendbersi.mystrikingly.com/blog/how-to-install-windows-10-on-your-mac-with-boot-camp) [What's New in Windows 10 Cumulative Update KB4509479](http://brothconstee.yolasite.com/resources/Whats-New-in-Windows-10-Cumulative-Update-KB4509479.pdf) [Patchday Windows 10-Updates \(11. Dezember 2018\)](https://ranhurddistsigh.over-blog.com/2021/03/Patchday-Windows-10Updates-11-Dezember-2018.html)